# **AED2 - Aula 23 Busca em profundidade, conectividade**

Hoje vamos estudar a busca em profundidade

- também conhecida por DFS (Depth-First Search).
- Esta busca explora um caminho do grafo
	- até que não haja mais para onde estendê-lo.
- Então volta pelo caminho percorrido,
	- procurando outras rotas ainda não visitadas.

O comportamento da DFS está intimamente relacionado

- com a estrutura de dados pilha (stack ou LIFO),
- e ela também pode ser implementada utilizando recursão.

Exemplo de busca em profundidade:

- Em roxo o caminho e ordem de chegada e saída dos vértices.
- Em vermelho arestas que, quando verificadas, já tinham destino encontrado.

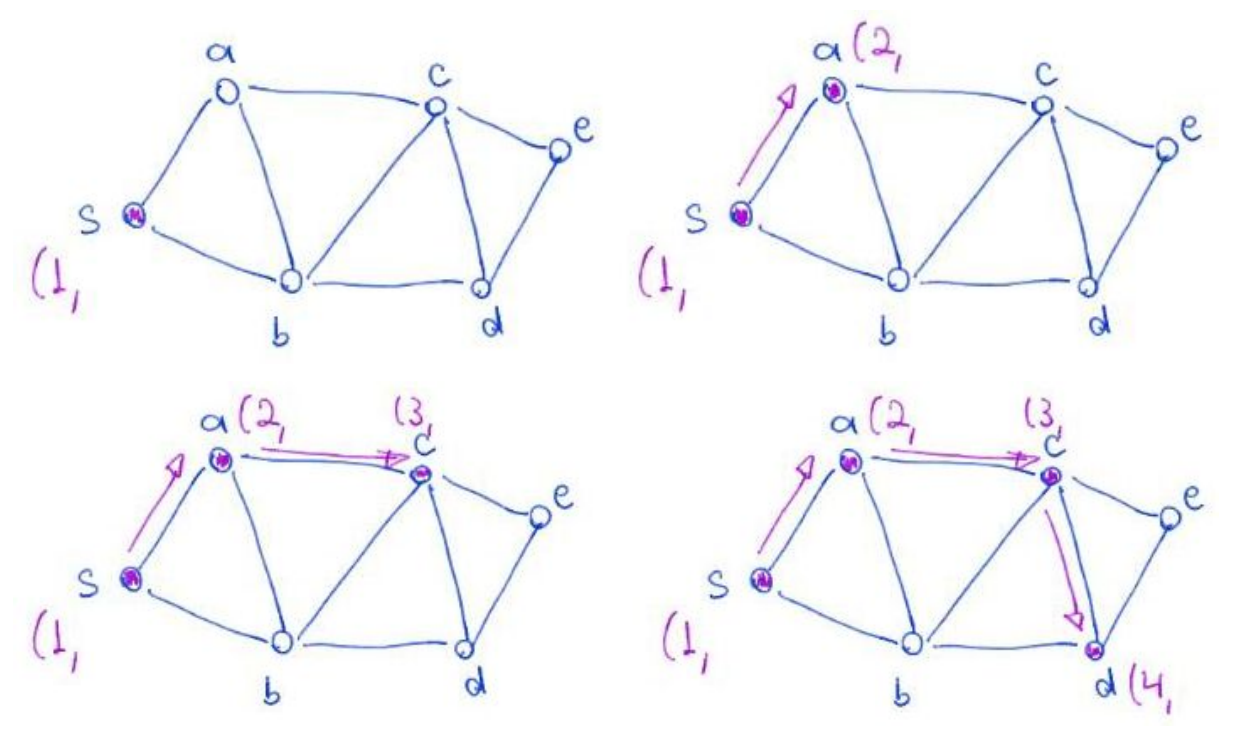

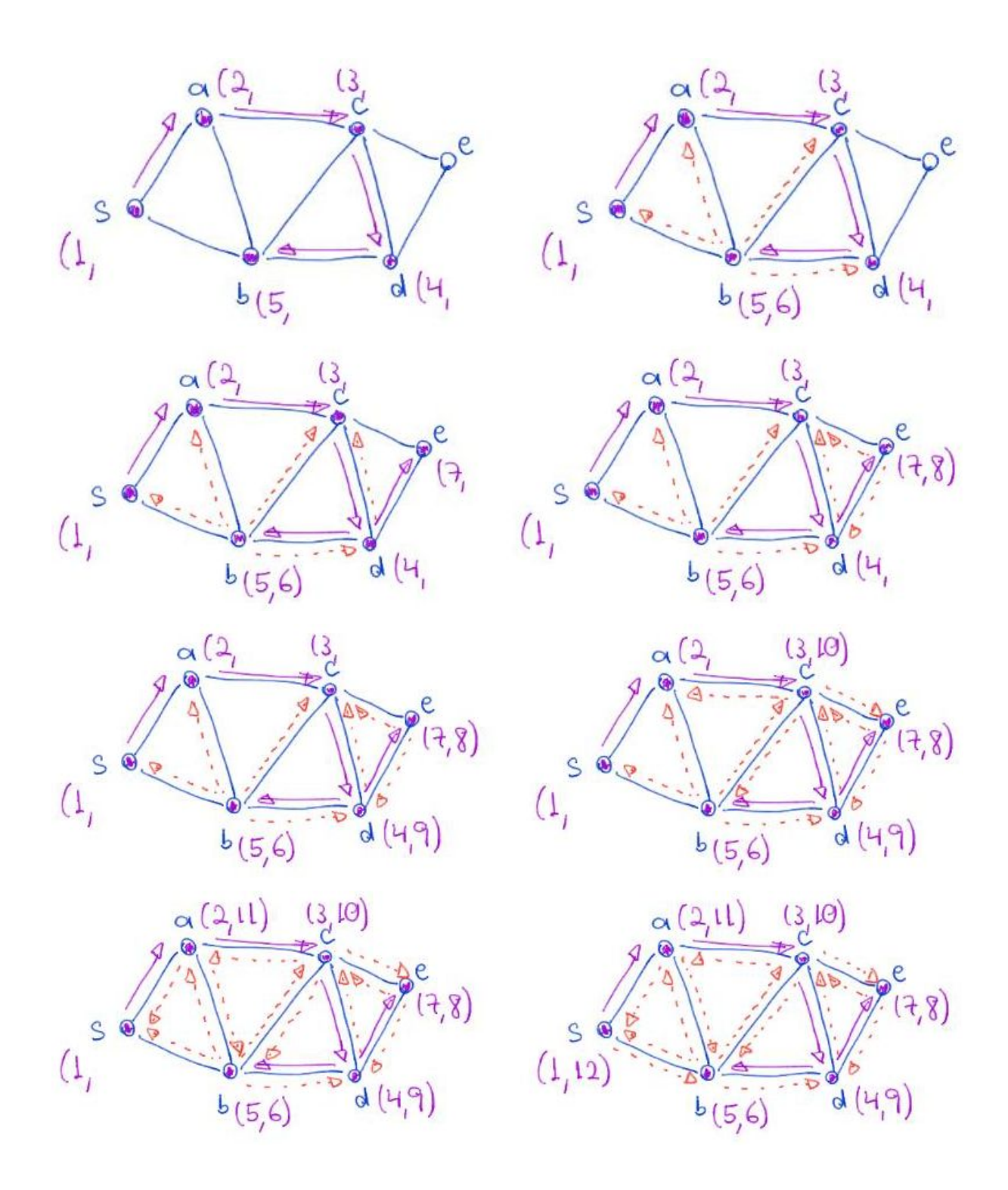

Antes de começar a busca em profundidade, é necessário uma inicialização

● em que todo vértice em V é marcado como não encontrado.

void **buscaProf**(Graph G, int s, int \*ordem\_chegada, int \*ordem\_saida) {

int i, k;

*/\* inicializa todos como não encontrados \*/*

```
for (i = 0; i < G->n; i++) {
       ordem_chegada[i] = -1;
       ordem_saida[i] = -1; }
   k = 1;
    buscaProfR(G, s, ordem_chegada, ordem_saida, &k);
   // buscaProfI(G, s, ordem_chegada, ordem_saida, k);
}
```
● Note que, esta inicialização leva tempo linear no número de vértices,  $\circ$  i.e.,  $O(n)$ .

#### **Busca em profundidade recursiva**

```
buscaProfRec(grafo G=(V,E), vértice v) {
      marque v como visitado
      para cada aresta (v, w)
             se w não foi visitado
                   buscaProfRec(grafo G=(V,E), vértice w)
```
}

Corretude:

- Encontra todos os vértices alcançáveis, ou seja,
	- para os quais existe caminho a partir de v.
- Segue da corretude da busca genérica, já que é um caso particular daquela.

Eficiência:

- Leva tempo  $O(n_v + m_v)$ , onde n<sub>\_v</sub> e m\_v são, respectivamente,
	- o número de vértices e arestas da componente do vértice v
		- da primeira chamada da recursão.
- Resultado segue porque
	- cada vértice da componente será visitado uma vez,
		- antes de ser marcado como visitado,
	- e cada aresta será considerada no máximo
		- duas vezes (no caso de grafos não orientados)
		- ou apenas uma (no caso dos orientados),
	- já que uma aresta só é considerada
		- quando seu vértice está sendo visitado.

A seguir temos implementações recursivas de busca em profundidade

● que registram a ordem de chegada e saída de cada nó.

- Observe que as funções recursivas recebem o valor k
	- a partir de um apontador pk. Por que?

```
Código busca em profundidade com grafo implementado por matriz de adjacência.
void buscaProfR(Graph G, int v, int *ordem_chegada, int *ordem_saida, int *pk)
{
   int w;
  ordem_chegada[v] = (*pk)++; /* para cada vizinho de v que ainda não foi visitado */
   for (w = 0; w < 0->n; w++)if (G - \lambda)[v][w] == 1 && ordem_chegada[w] == -1)
            buscaProfR(G, w, ordem_chegada, ordem_saida, pk);
   ordem saida[v] = (*pk)++;}
```
● Qual a eficiência deste algoritmo?

Código busca em profundidade com grafo implementado por lista de adjacência. void **buscaProfR**(Graph G, int v, int \*ordem\_chegada, int \*ordem\_saida, int \*pk)

```
{
    int w;
    link p;
   ordem chegada[v] = (*pk)++; /* para cada vizinho de v que ainda não foi visitado */
   p = G - \lambda [v];while (p \mid = NULL) {
       w = p - \frac{1}{2} m \cdot d \cdot x;if (ordem_chegada[w] == -1) buscaProfR(G, w, ordem_chegada, ordem_saida, pk);
       p = p->next;
    }
   ordem_saida[v] = (*pk)++;}
   ● Qual a eficiência deste algoritmo?
```
#### **Busca em profundidade implementada com pilha**

```
buscaProfPilha(grafo G=(V,E), vértice s) {
      para v \in V
             marque v como não visitado
      seja P uma pilha inicializada com o vértice s
```
## enquanto  $P := \emptyset$ remova um vértice v do topo de P se v não foi visitado marque v como visitado para cada aresta (v, w) se w não foi visitado insira w no topo de P

## }

Corretude:

- o algoritmo encontra todos os vértices alcançáveis a partir de s.
- Esse resultado segue da corretude do algoritmo de busca genérica,
	- já que a busca em profundidade é um caso particular daquela.

Eficiência:

- $\bullet$  o algoritmo leva tempo  $O(n)$  para
	- marcar todos os vértices do grafo como não visitados.
- o restante do algoritmo leva tempo  $O(n \, s + m \, s)$ ,
	- sendo n s e m s o número de vértices e arestas
		- da componente que contém o vértice s.
- Isso porque cada aresta do componente do vértice s
	- é visitada no máximo duas vezes (no caso do grafo ser não orientado).
- Para perceber isso, observe que o algoritmo
	- só visita as arestas de um vértice após remover este vértice da pilha
		- e ele não estar explorado.
	- No entanto, neste caso o vértice é marcado como explorado
		- antes do algoritmo visitar suas arestas.
	- Portanto, uma aresta qualquer será visitada
		- no máximo uma vez a partir de cada vértice extremo
			- (no caso de um grafo não orientado)
		- ou apenas uma vez a partir de sua cauda
			- (no caso de um grafo dirigido).
- Notamos que, embora vértices explorados não sejam adicionados à pilha,
	- existe a possibilidade de um vértice ser colocado
		- mais de uma vez na pilha, antes de ter sido explorado.
	- Mas, nesse caso ele será marcado como explorado
		- na primeira vez que for removido da pilha,
		- e nas vezes subsequentes será descartado.
- Destacamos que o número total de inserções (e remoções)
	- que podem ocorrer na pilha ao longo de toda a execução do algoritmo
		- é limitada pela soma dos graus de entrada dos vértices.
	- Isso porque, para um vértice ser colocado mais de uma vez,
- ele tem que ser destino de diversas arestas.
- Com isso concluímos que o algoritmo executa
	- um número de passos (e operações da pilha)
	- limitado superiormente pelo número de vértices mais arestas
		- da componente de s, ou seja,  $O(n + m s)$ .

A seguir temos implementações iterativas com pilha de busca em profundidade

- que registram a ordem de chegada e saída de cada nó.
	- O que elas fazem para registrar corretamente a ordem de saída?
- Observe que as funções recursivas recebem o valor k diretamente.
	- Por que não precisam operar com um apontador pk?

Código busca em profundidade com grafo implementado por matriz de adjacência. void **buscaProfI**(Graph G, int s, int \*ordem\_chegada, int \*ordem\_saida, int k)

```
{
    int v, w;
   // pilha implementada em vetor
    int *p;
   int t = 0;
    p = malloc(G->m * sizeof(int));
   /* colocando s na pilha */
   p[t++] = s; /* enquanto a pilha dos ativos (encontrados
    mas não visitados) não estiver vazia */
   while (t > 0) {
        /* remova o mais recente da pilha */
       v = p[--t]; if (ordem_chegada[v] == -1) // se v nao foi visitado
        {
            ordem_chegada[v] = k++;
            p[t++] = v; // empilha o vértice pra saber quando marcar o tempo de
término
            /* para cada vizinho deste que ainda não foi visitado */
           for (w = 0; w < 0.5n; w++)if (G - \ge A[v][w] == 1 && ordem_chegada[w] == -1)
                     p[t++] = w; // empilha o vizinho
        }
       else if (ordem_saida[v] == -1)
           order<sub>m</sub> saida[v] = k++;
```

```
 }
    free(p);
}
   ● Qual a eficiência deste algoritmo?
```
Código busca em profundidade com grafo implementado por lista de adjacência.

```
void buscaProfI(Graph G, int s, int *ordem_chegada, int *ordem_saida, int k)
{
    int v, w;
    link q;
   // pilha implementada em vetor
    int *p;
   int t = 0;
   p = \text{malloc}(G - \text{Im} * \text{sizeof(int)}); /* colocando s na pilha */
   p[t++] = s; /* enquanto a pilha dos ativos (encontrados
    mas não visitados) não estiver vazia */
  while (t > 0) {
        /* remova o mais recente da pilha */
       v = p[--t]; if (ordem_chegada[v] == -1) // se v nao foi visitado
        {
           order\_chegada[v] = k++; p[t++] = v; // empilha o vértice pra saber quando marcar o tempo de
término
            /* para cada vizinho deste que ainda não foi visitado */
           q = G - \lambda [v];while (q := NULL) {
                w = q - \frac{1}{2}ndex;if (ordem_chegada[w] == -1)
                     p[t++] = w; // empilha o vizinho
                q = q->next;
            }
        }
       else if (ordem_saida[v] == -1)
           ordem saida[v] = k++;
```
}

- }
- Qual a eficiência deste algoritmo?

## **Componentes conexos de um grafo não-orientado**

Um componente conexo de um grafo não-orientado

- é um conjunto de vértices tal que
	- existe caminho entre qualquer par de vértices do conjunto.

Para encontrar os componentes conexos de um grafo não-orientado,

- usamos uma busca em grafos, como a DFS ou BFS,
	- que é invocada a partir de cada vértice do grafo.
- Cada invocação está associada com um rótulo/valor distinto,
	- que será atribuído a todos os vértices encontrados naquela busca.
- No final temos uma partição dos vértices do grafo.

```
componentes(grafo G=(V,E)) {
```
num  $comps = 0$ para v \in V marque v como não encontrado para v = 1 até n se v não encontrado num\_comps++ busca(G, v, num\_comps)

}

- sendo busca(G, v, num\_comps) uma variante de uma DFS ou BFS
	- que atribui rótulo num comps para todo vértice w encontrado,
		- $\blacksquare$  i.e., que faz comp[w] = num\_comps
- Observe que num\_comps só é incrementado quando uma busca termina ○ e a execução volta para o laço principal de componentes(G).

Eficiência:

- $\bullet$  O(n + m), pois cada chamada da busca tem custo proporcional
	- ao número de vértices e arestas do componente conexo visitado.

Código para identificar componentes

- com grafo implementado por lista de adjacência
- e usando busca em profundidade.

```
void buscaCompR(Graph G, int v, int *comp, int k)
{
    int w;
```

```
 link p;
   comp[v] = k; /* para cada vizinho de v que ainda não foi visitado */
   p = G - \lambda [v];while (p \mid = NULL) {
        w = p - \frac{1}{2} m \cdot dx;if (\text{comp}[w] == -1) buscaCompR(G, w, comp, k);
       p = p->next;
    }
}
void identComponetes(Graph G, int *comp)
{
    int i, k;
    /* inicializa todos como não pertencentes */
   for (i = 0; i < 0 \text{--} \times n; i++)comp[i] = -1;k = 0;
   for (i = 0; i < G->n; i++)if (\text{comp}[i] == -1) {
            k++; buscaCompR(G, i, comp, k);
         }
}
```